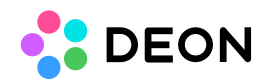

## **SharePoint On Premise**

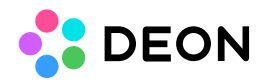

SharePoint **on Premise** is currently only available in DEON for Windows. On other operating systems such as macOS or iOS please use SharePoint **Online**

If you are unsure what type of SharePoint you are currently using, you can look at the URL of your SharePoint file. In the case of SharePoint Online, its URL will always contain .sharepoint.com/